#### **Misure di disuguaglianza**

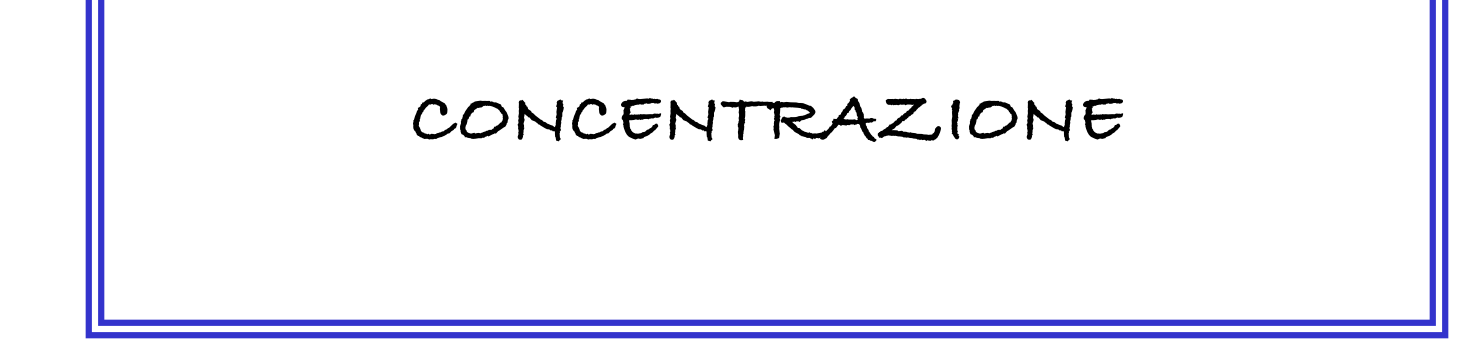

**La VARIABILITA' è l'attitudine delle unità di un collettivo ad assumere differenti modalità di un carattere.**

**Misurare la dispersione significa calcolare la variabilità rispetto a valori medi…**

**Misurare la disuguaglianza significa, invece, quantificare la variabilità tra le diverse modalità** 

#### **CONCENTRAZIONE**

**Studia la variabilità esistente tra N unità statistiche rispetto ad un carattere quantitativo TRASFERIBILE (reddito, spesa, numero di dipendenti, quote di mercato…)**

#### **Obiettivo Verificare se esiste:**

ü**Equidistribuzione (concentrazione nulla): tutte le unità statistiche possiedono la stessa quantità dell'ammontare totale del carattere (T)**

ü**Massima concentrazione: l'ammontare totale è posseduto da un'unica unità statistica**

ü**Situazione intermedia (concentrazione) rispetto alle prime due**

#### **FREQUENZE RELATIVE E CUMULATE**

#### **INDICANDO CON**

**x1 x2 x3 … xn n osservazioni di un carattere X quantitativo trasferibile (p.e. reddito) ordinate**   $X_1 \leq X_2 \leq X_3 \leq ... \leq X_n$ 

**La concentrazione si misura a partire da due grandezze**

- **Fi : frequenze relative cumulate**
- **Qi : intensità relative cumulate**

$$
F_i = \frac{i}{n} \qquad i = 1, 2, \ldots n
$$

#### **INTENSITA' RELATIVE CUMULATE**

**Ogni frazione di percettori (indicata con Fi) detiene una frazione (indicata con Qi) dell'ammontare totale (A) del carattere**

**Definendo le intensità assolute cumulate come**

**A1=x1** 

**…..**

**A2=x1+x2 (il reddito delle prime due unità)**

**Ai=x1+x2+…+xi (il reddito delle prime i unità), la generica intensità relativa cumulata Qi è data da**

$$
Q_{i} = \frac{A_{i}}{A_{n}}, \quad i = 1, 2, ..., n \implies Q_{1} = \frac{A_{1}}{A_{n}}, \quad Q_{2} = \frac{A_{2}}{A_{n}}, ..., Q_{n} = \frac{A_{n}}{A_{n}} = 1
$$

### **Concentrazione dei ricavi dell'azienda per punto vendita**

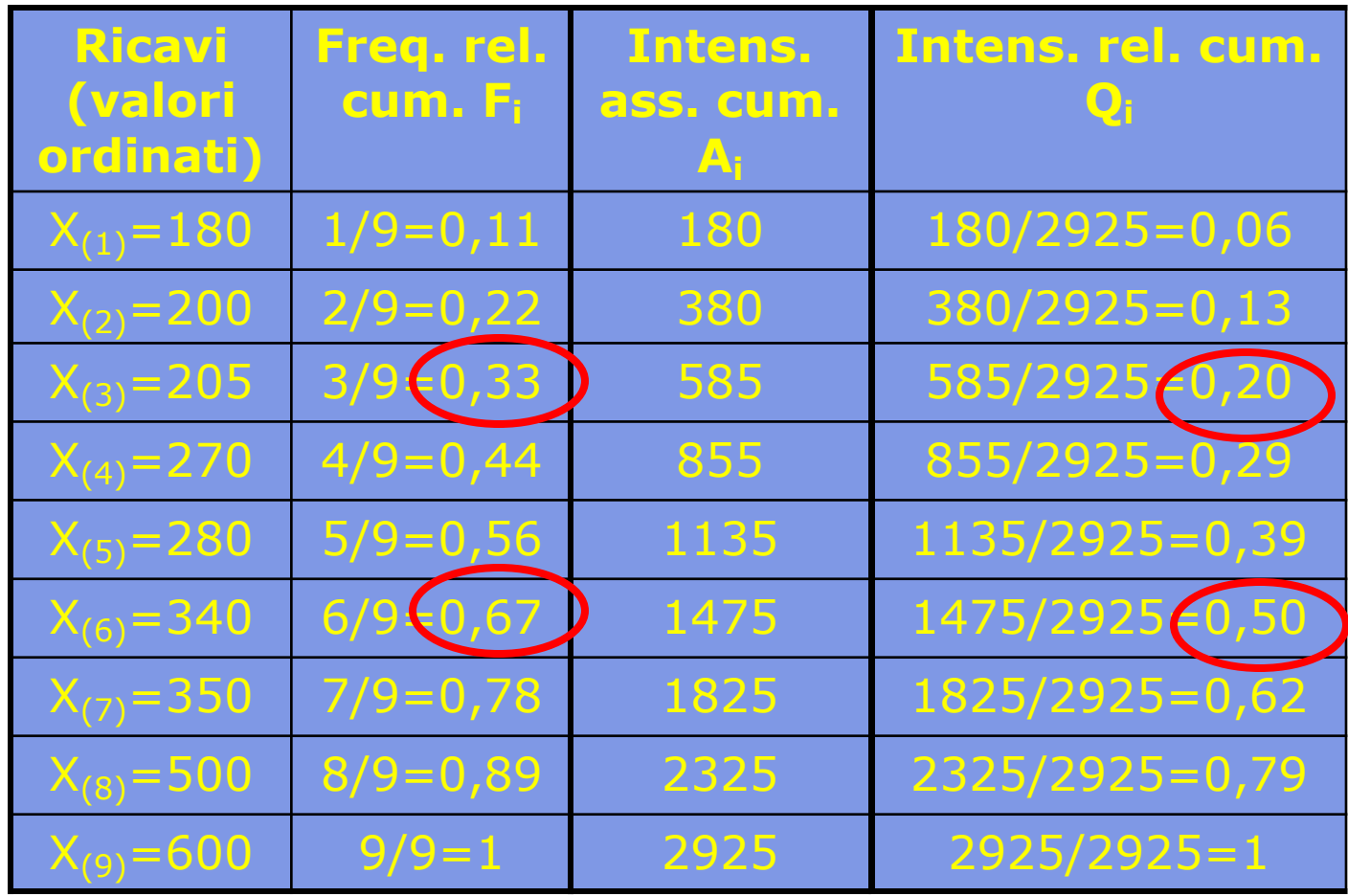

**Il primo terzo dei punti vendita (33%) realizza il 20% dei ricavi totali**

**I primi due terzi dei punti vendita (67%) realizzano il 50% dei ricavi totali**

 $\Sigma = 2925$ 

### **Concentrazione**

## Come sí mísura íl grado dí concentrazione? **PARTENDO DALLA SOMMA DELLE**   $\mathsf{DIFFERENZE}$   $\sum(\mathsf{F_i}-\mathsf{Q_i})$ **SI HA:**

**equidistribuzione massima concentrazione**  $\sum$  $\sum$ -  $=$ 1 and  $\overline{p}$  $\sum_{i=1}$  $\mathbf{I}$  $\lfloor$  $\vert$  $\mathbf{I}$  $\left\{ \right.$  $\left($  $-Q_i$ ) =  $n-1$ i=1  $\boxed{n-1}$  $i = 1$ i i i F 0  $(F_i - Q_i)$ **Ogni unità (1/n) detiene esattamente una frazione del carattere pari a 1/n.**  $Q_1 = Q_2 = \ldots = Q_{n-1} = 0$ 

### **Rapporto di concentrazione**

Un indice relativo di concentrazione è definito da:

$$
R = \frac{\sum\limits_{i=1}^{n-1} (F_i - Q_i)}{\sum\limits_{i=1}^{n-1} F_i}
$$
 0 ≤ R ≤ 1

**Rapporto di concentrazione di Gini**

**R=0 se c'è equidistribuzione R=1 se c'è massima concentrazione**

### **Concentrazione dei ricavi dell'azienda per punto vendita**

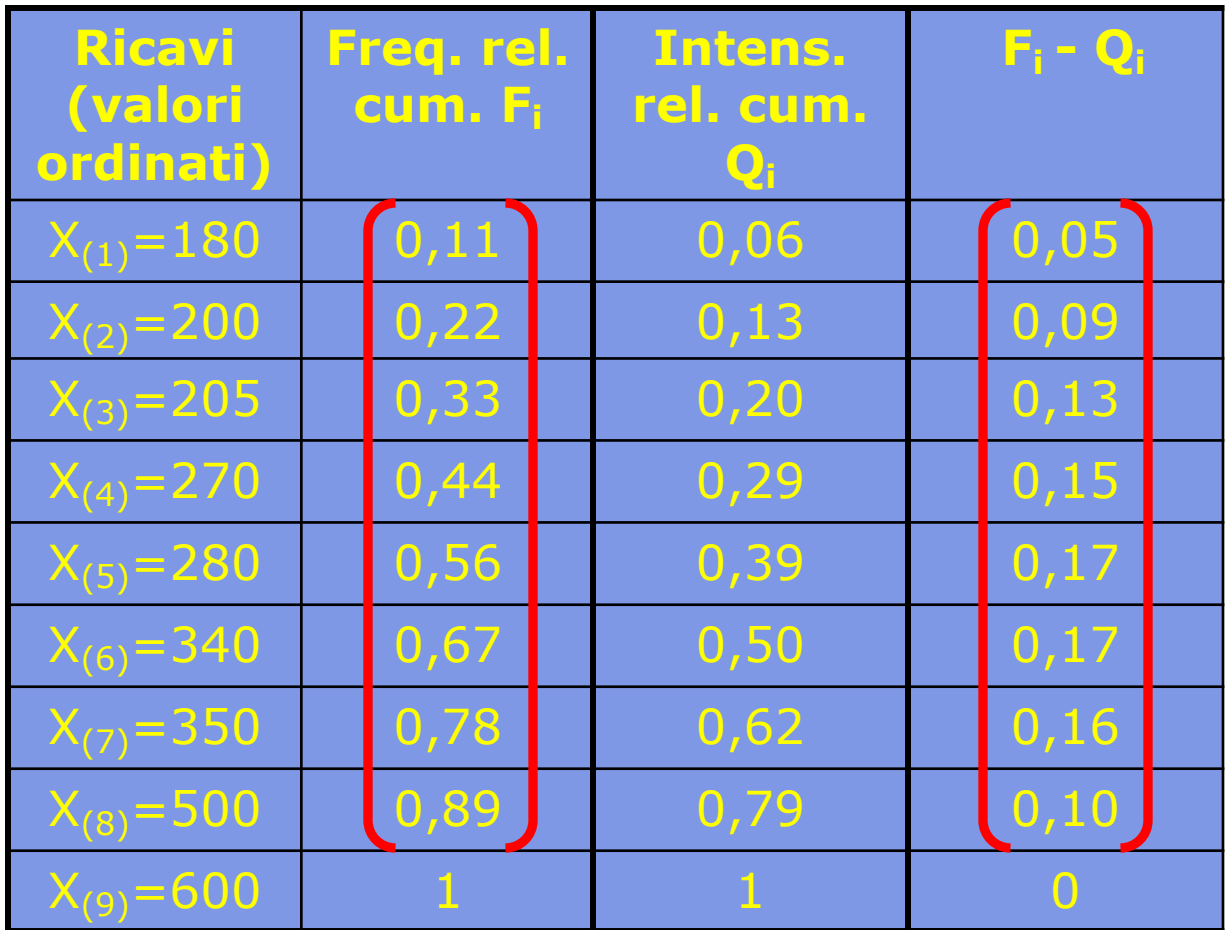

$$
\sum_{i=1}^{n-1} \bigl(F_i - Q_i\bigr) = 1,02
$$

$$
\sum_{i=1}^{n-1}F_i=4,00
$$

$$
R=\frac{1,02}{4,00}=0,255
$$

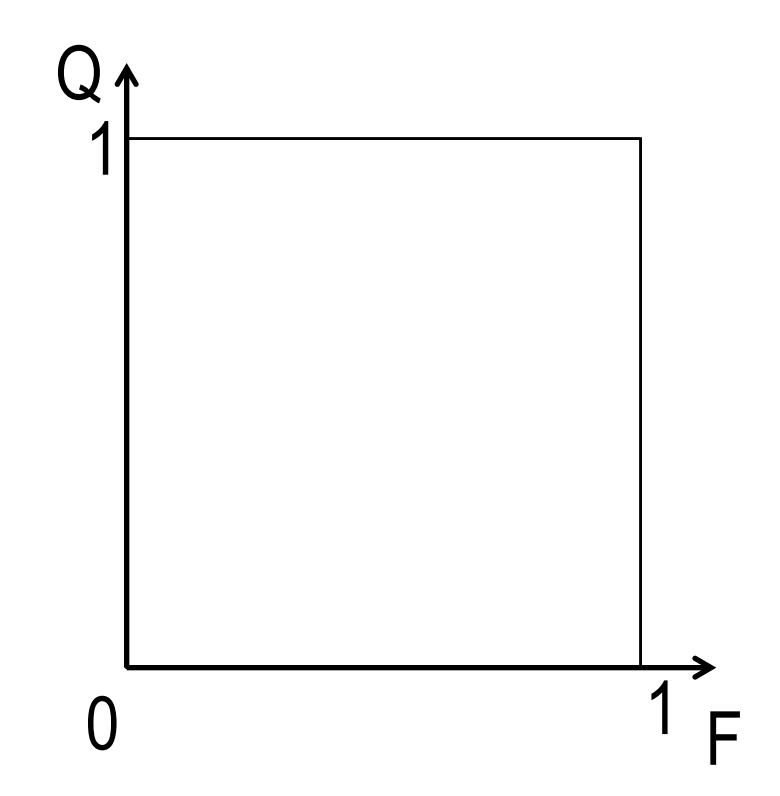

Tutti i punti di coordinate (F<sub>i</sub>, Q<sub>i</sub>) si trovano all'interno del quadrato di lato 1  $(\text{perché} \quad 0 \leq F_i \leq 1 \quad e)$  $0 \le Q_i \le 1$ 

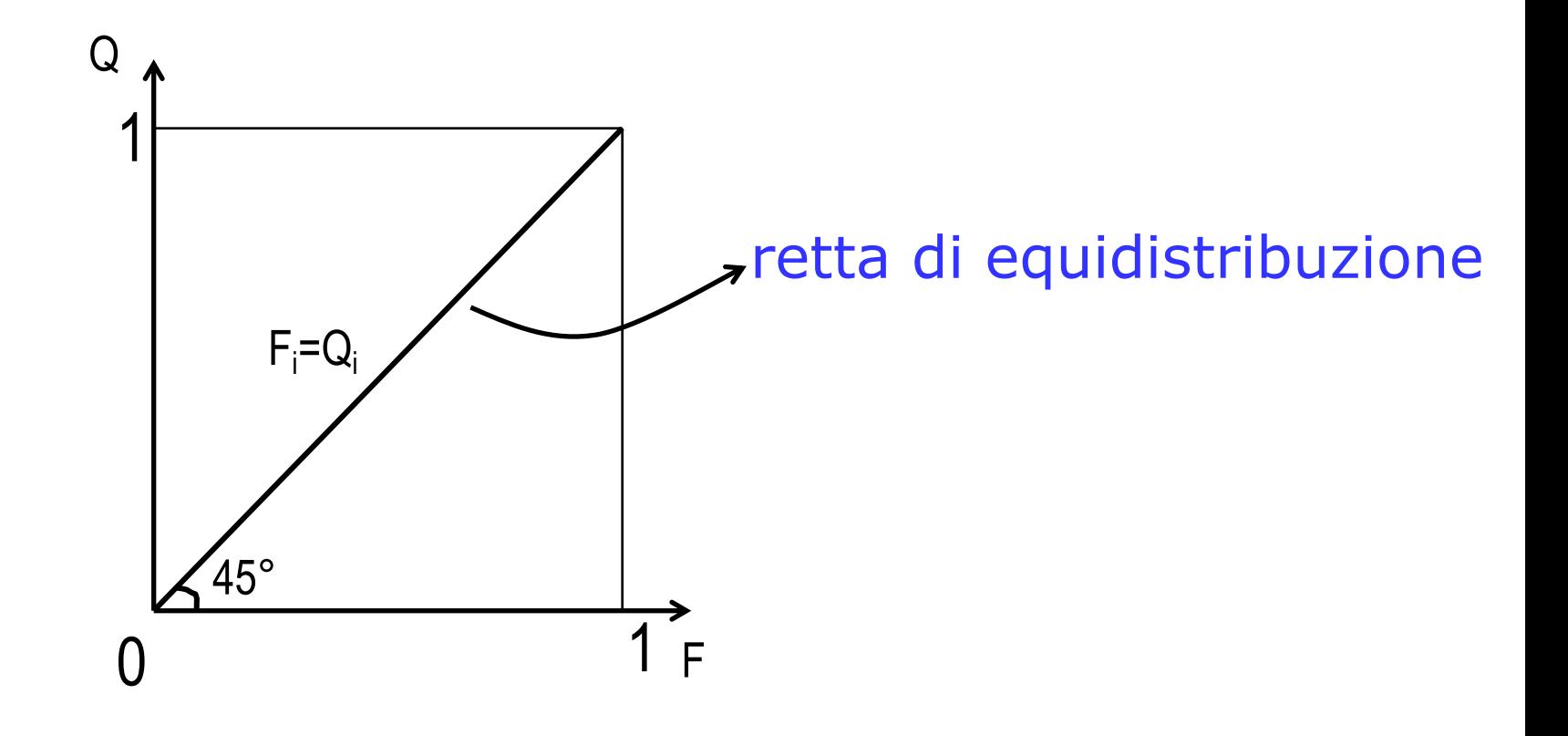

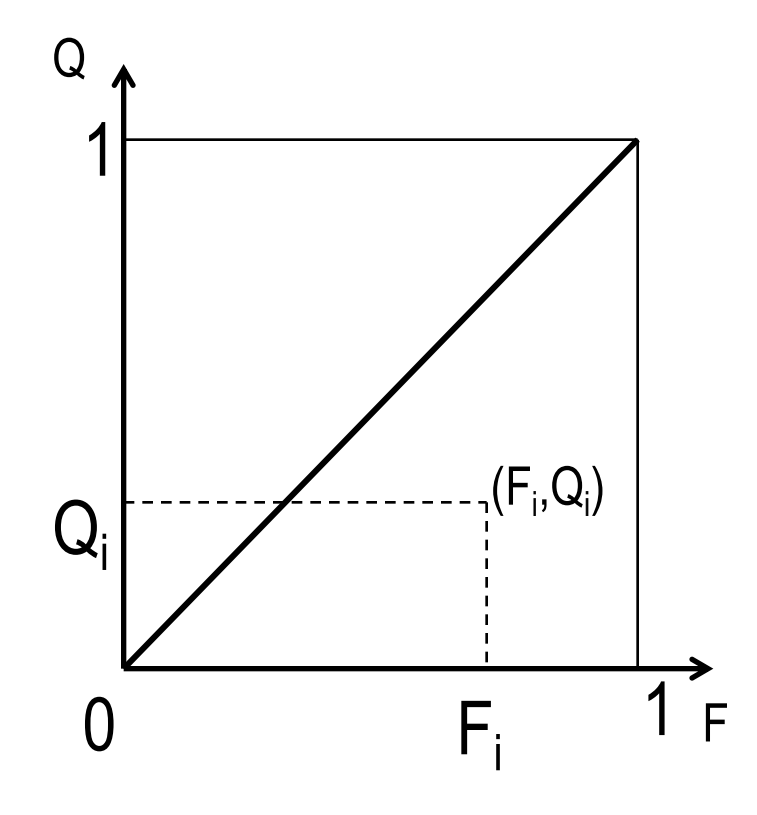

Tutti i punti di coordinate (F<sub>i</sub>, Q<sub>i</sub>) si trovano al di sotto della retta a 45° (perché  $F_i \ge Q_i$ )

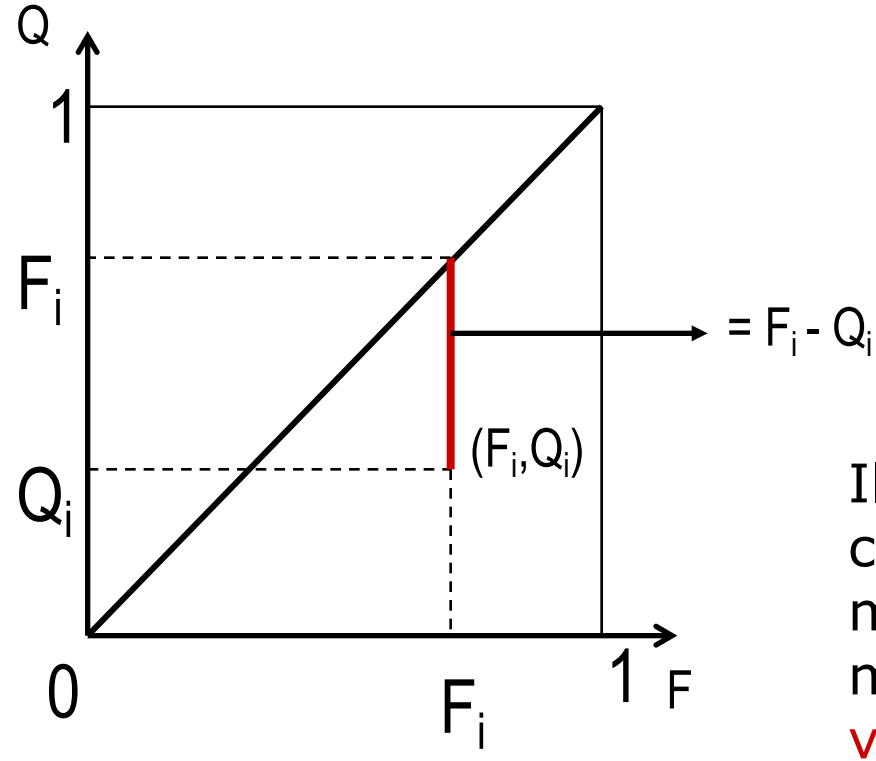

Il grado di concentrazione è tanto maggiore quanto maggiore è la distanza verticale di ogni punto dalla retta di equidistribuzione

## **Curva di Lorenz**

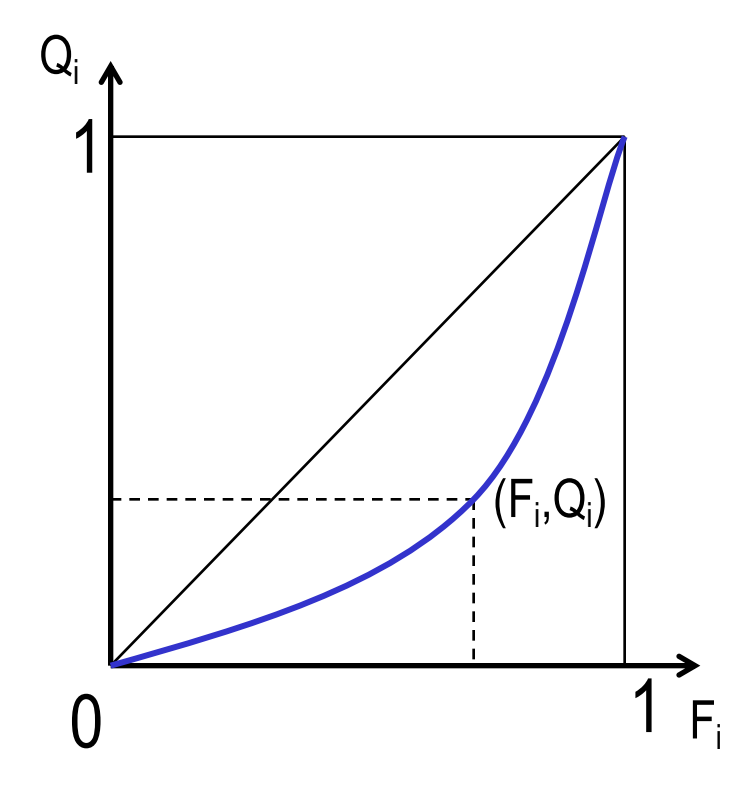

Unendo tutti i punti (F<sub>i</sub>, Q<sub>i</sub>) si ottiene la curva di Lorenz

# **Area di concentrazione**

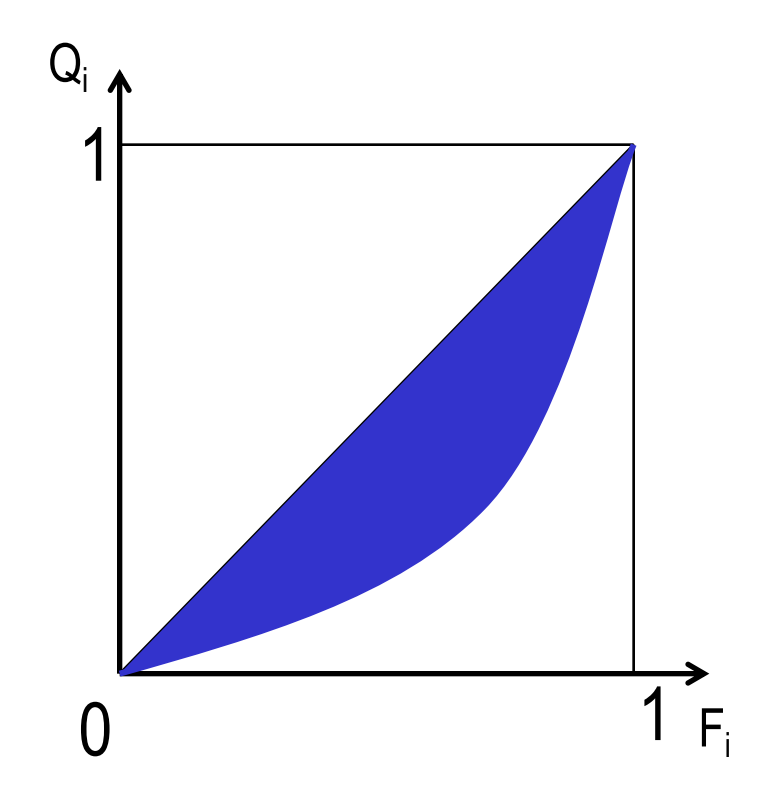

L'area compresa tra la retta di equidistribuzione e la curva di Lorenz si chiama area di concentrazione

L'area è tanto più ampia quanto maggiore è il grado di concentrazione

# **Concentrazione nulla**

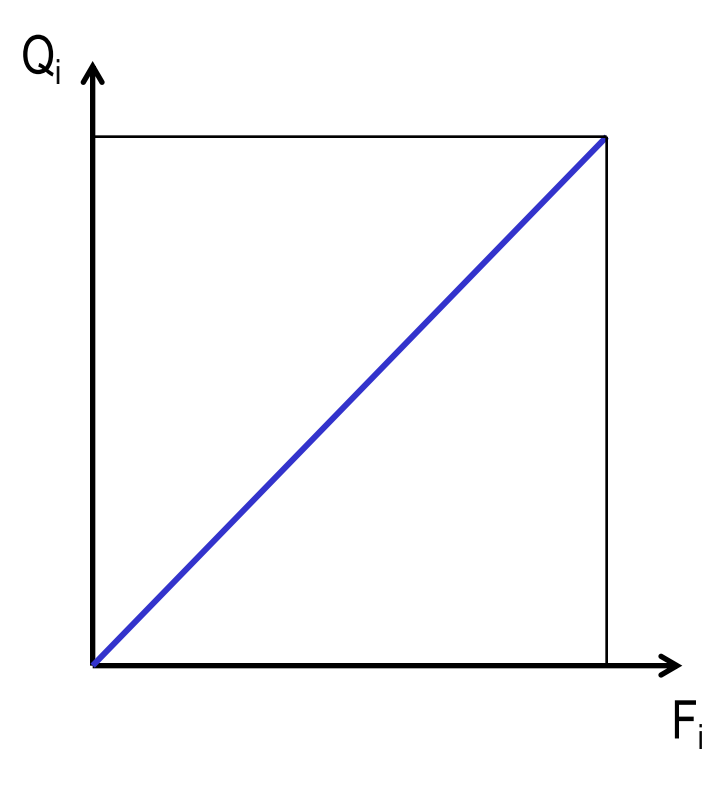

La curva di Lorenz coincide con la retta di equidistribuzione

L'area di concentrazione è nulla

## **Concentrazione massima**

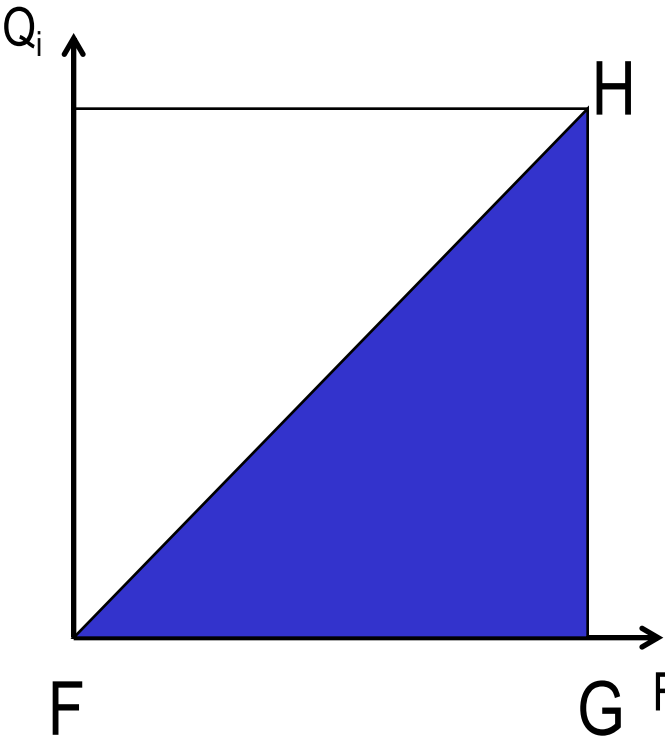

La curva di Lorenz coincide con i cateti FG e GH del triangolo rettangolo

#### Fi massima e pari a ½ (è L'area di concentrazione è

l'area del triangolo rettangolo)

## **Confronto tra due curve di Lorenz**

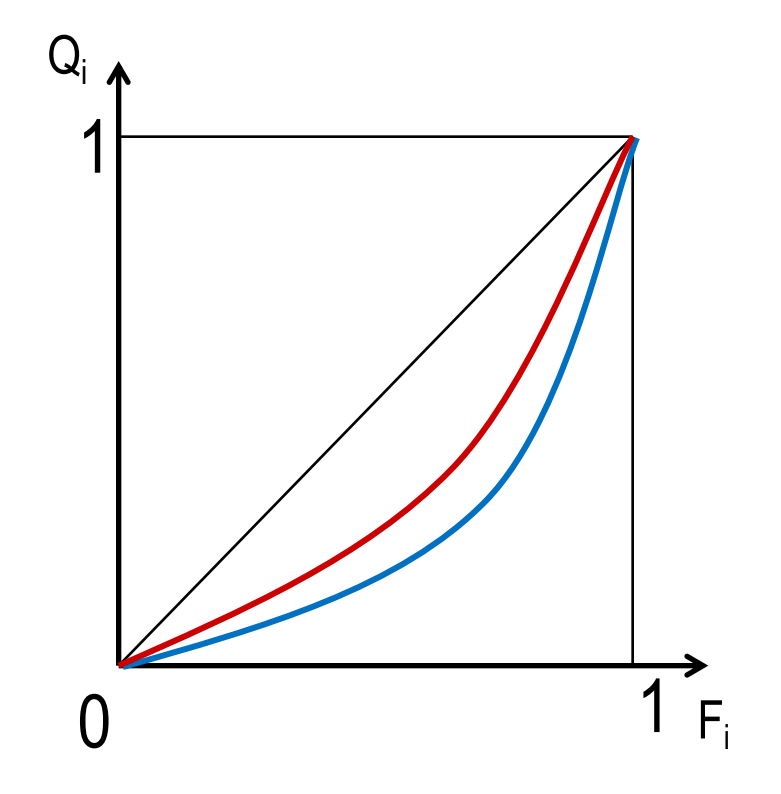

La curva rossa, più vicina alla retta di equidistribuzione, segnala un grado di concentrazione inferiore a quello corrispondente alla curva blu

## **Concentrazione per una distrib. di freq. con classi di valori**

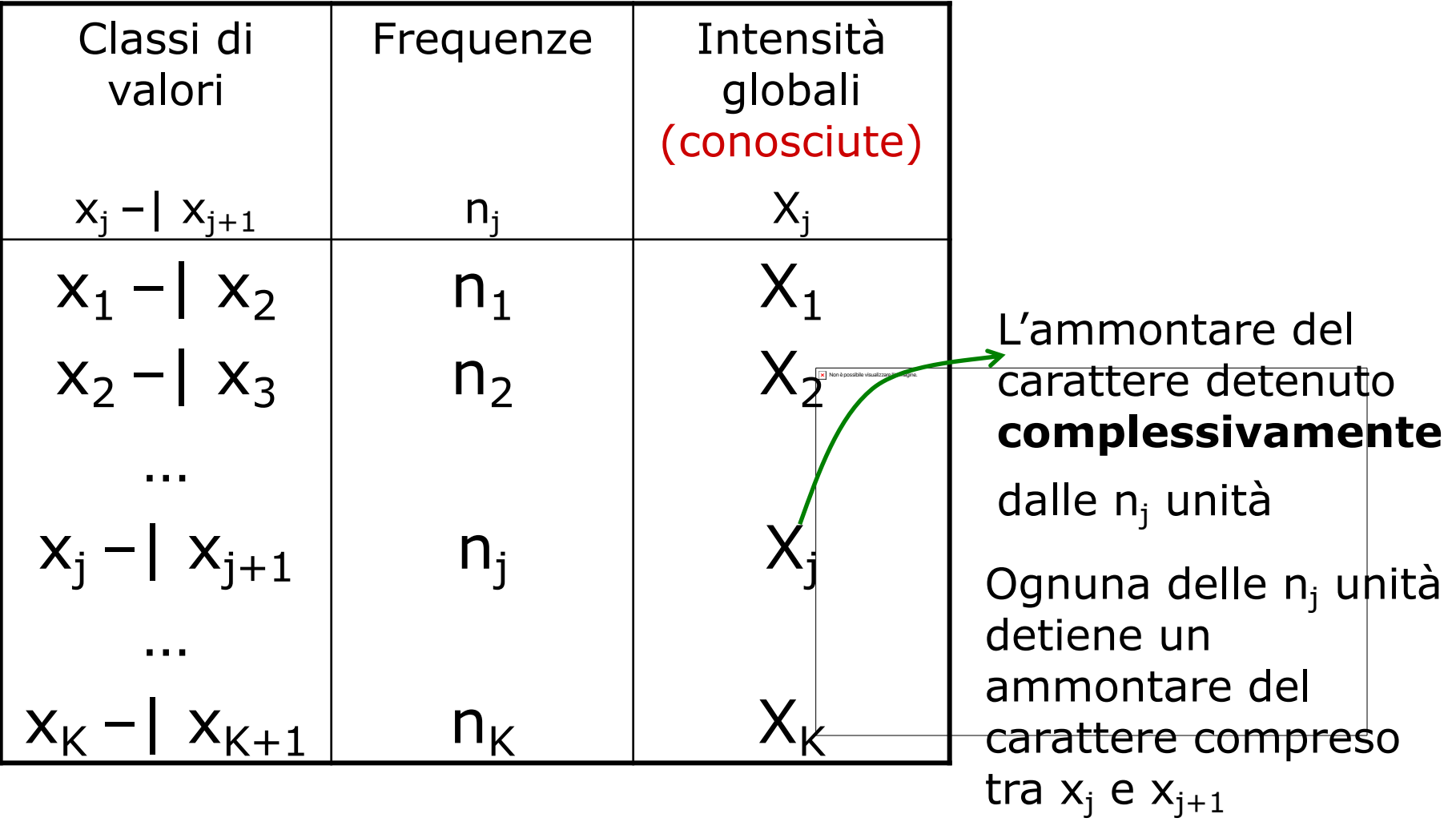

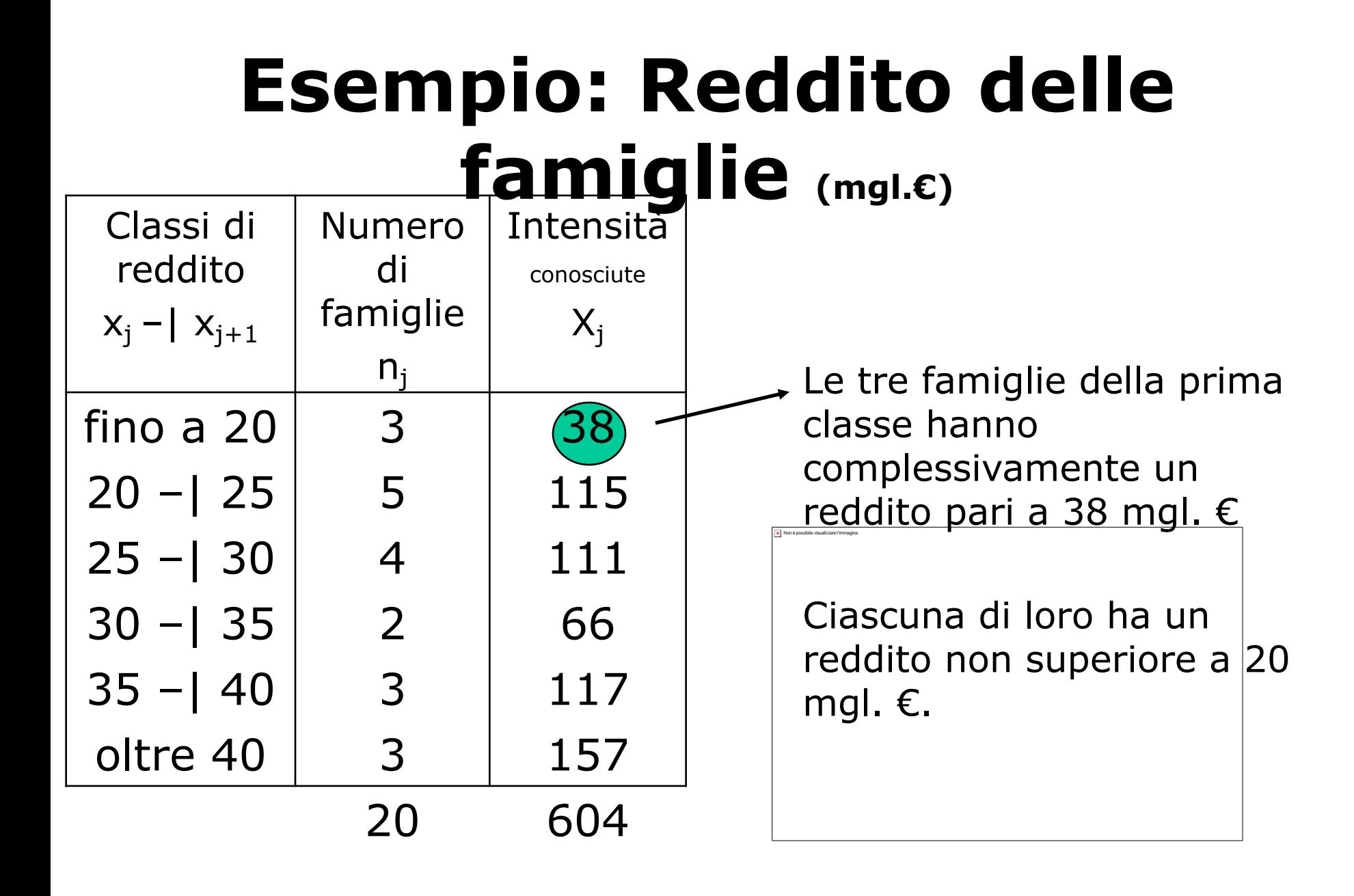

## **Calcolo di Fj**

#### **Per una distribuzione di frequenza,**

$$
F_j = \frac{N_j}{n} \qquad j = 1, 2, \dots K
$$

#### **N<sub>j</sub> sono le frequenze cumulate**

$$
F_1 = \frac{N_1}{n}
$$
,  $F_2 = \frac{N_2}{n}$ , ...,  $F_K = \frac{N_K}{n} = 1$ 

## **Calcolo di Qi**

#### **Definendo le intensità assolute cumulate come**  $A_1 = X_1$

**…..**

$$
A_j = X_1 + X_2 + \ldots + X_j
$$

**…..**

A<sub>K</sub>=X<sub>1</sub>+X<sub>2</sub>+...+X<sub>K</sub> (ammontare complessivo del **carattere) cioè**  ,  $j = 1, 2, ..., K$ A  $Q_i = \frac{A}{A}$ K  $j = \frac{\Delta_j}{\Delta}$ , j = 1 A A  $\frac{\textstyle \Gamma_{2}}{\textstyle \mathsf{A}_{\kappa}}$  ,  $\dots$  ,  $\textstyle \mathsf{Q}_{\kappa}$ A  $\frac{\textstyle \Gamma_1}{\textstyle \mathsf{A}_\kappa}$ , Q  $Q_1 = \frac{A}{A}$ K K K K 2 2 K  $Q_1 = \frac{N_1}{\Lambda}$ ,  $Q_2 = \frac{N_2}{\Lambda}$ , ...,  $Q_k = \frac{N_k}{\Lambda}$ 

# **Esempio: Reddito delle famiglie**

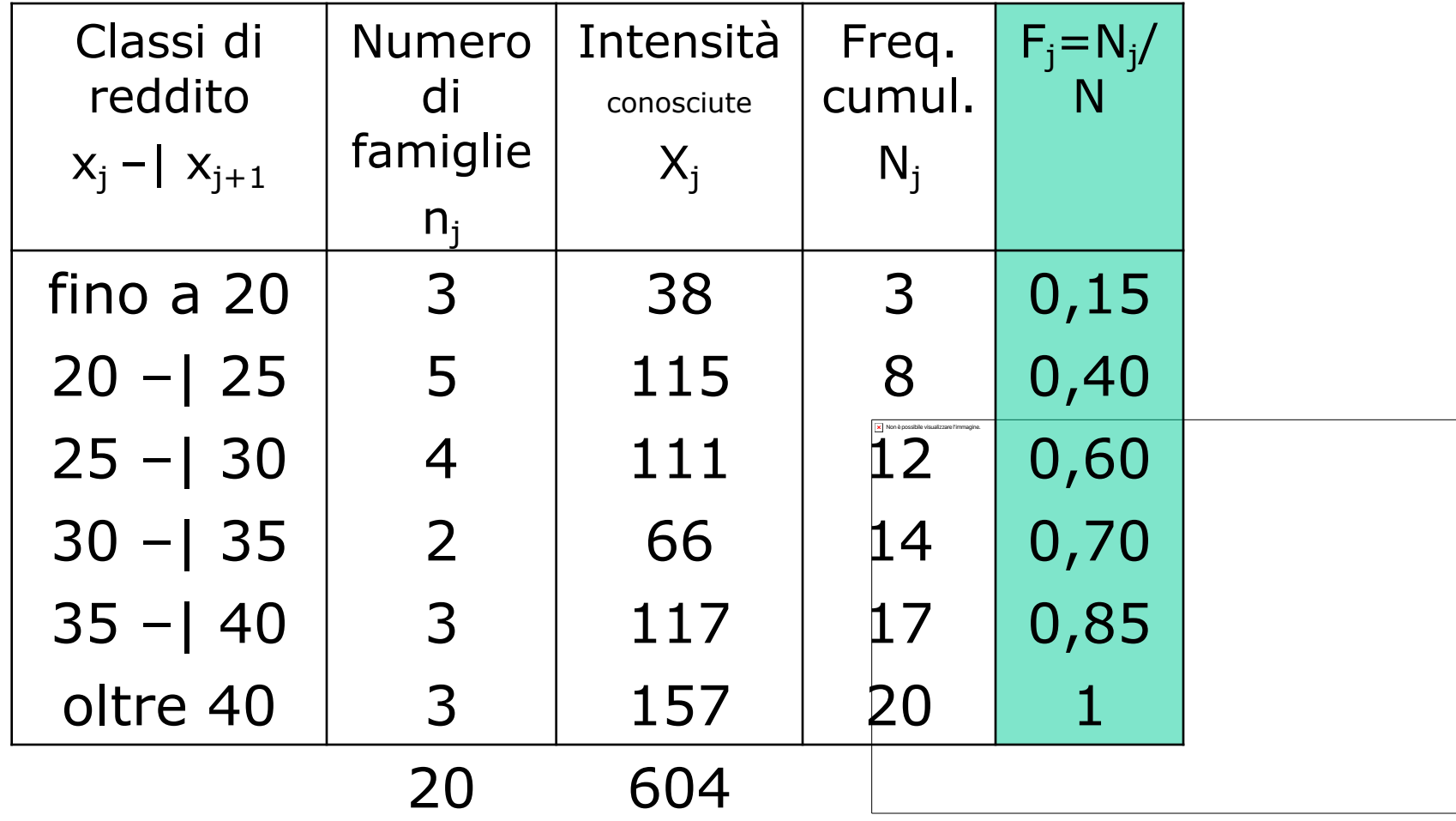

# **Esempio: Reddito delle famiglie**

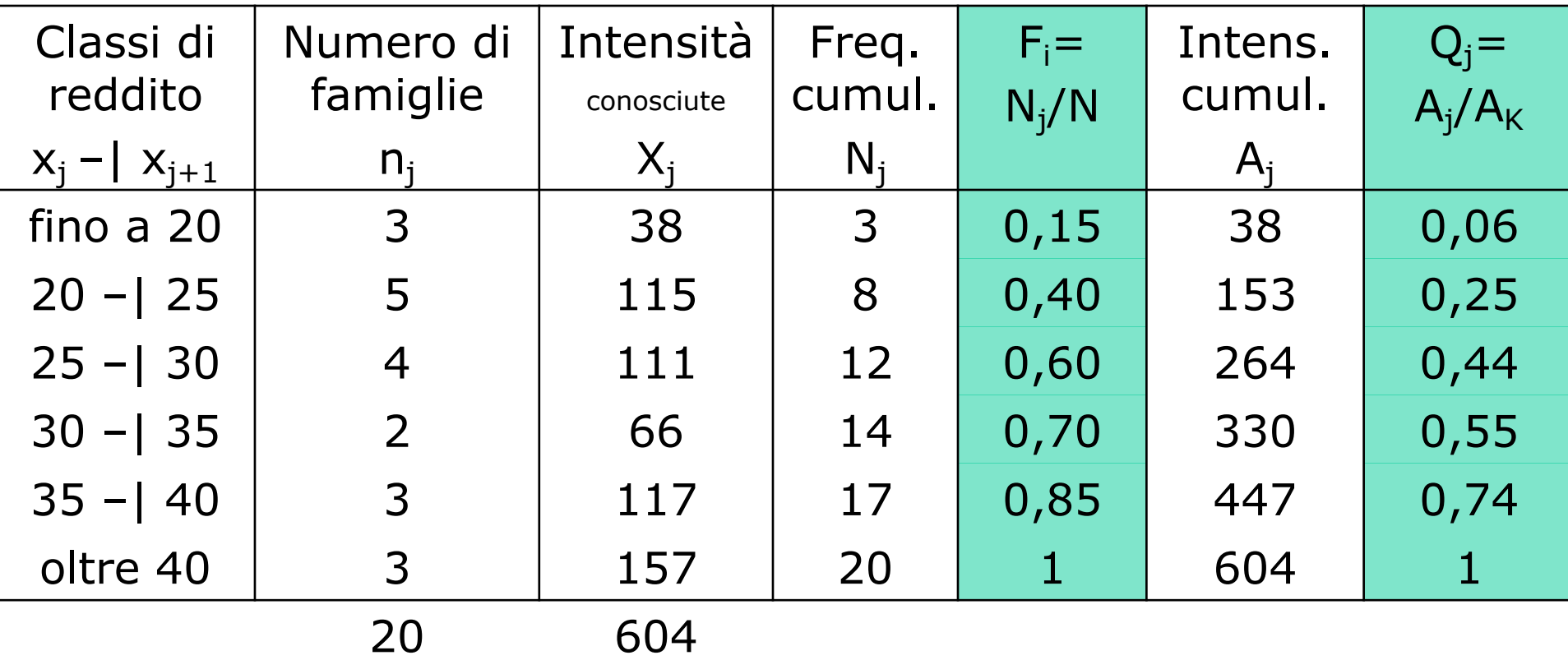

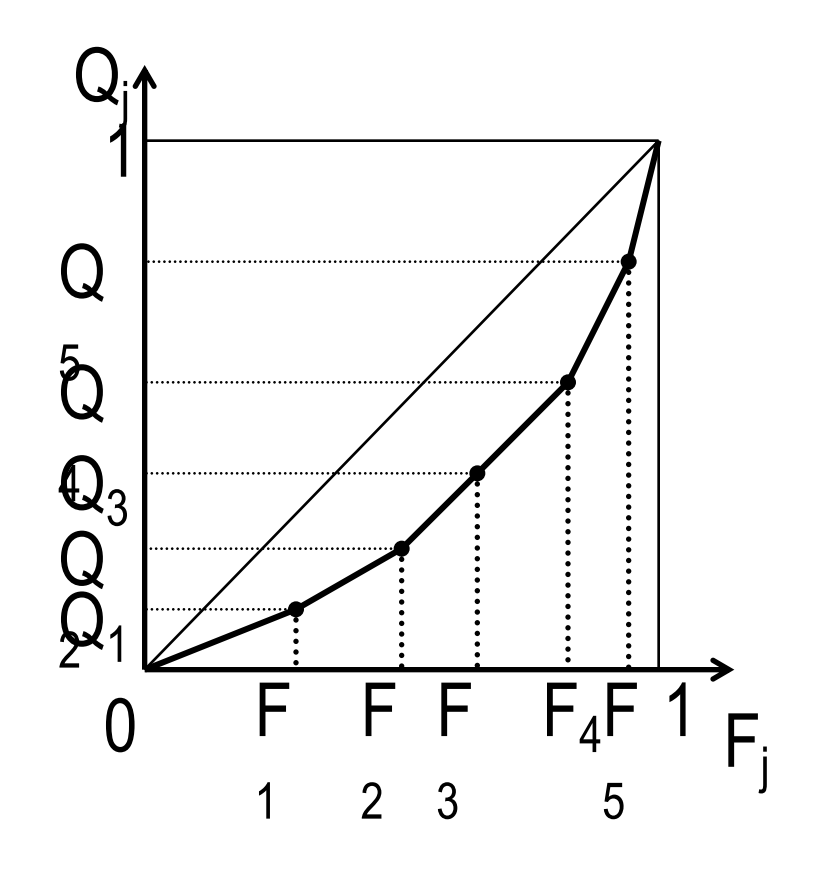

## **Spezzata di concentrazione**

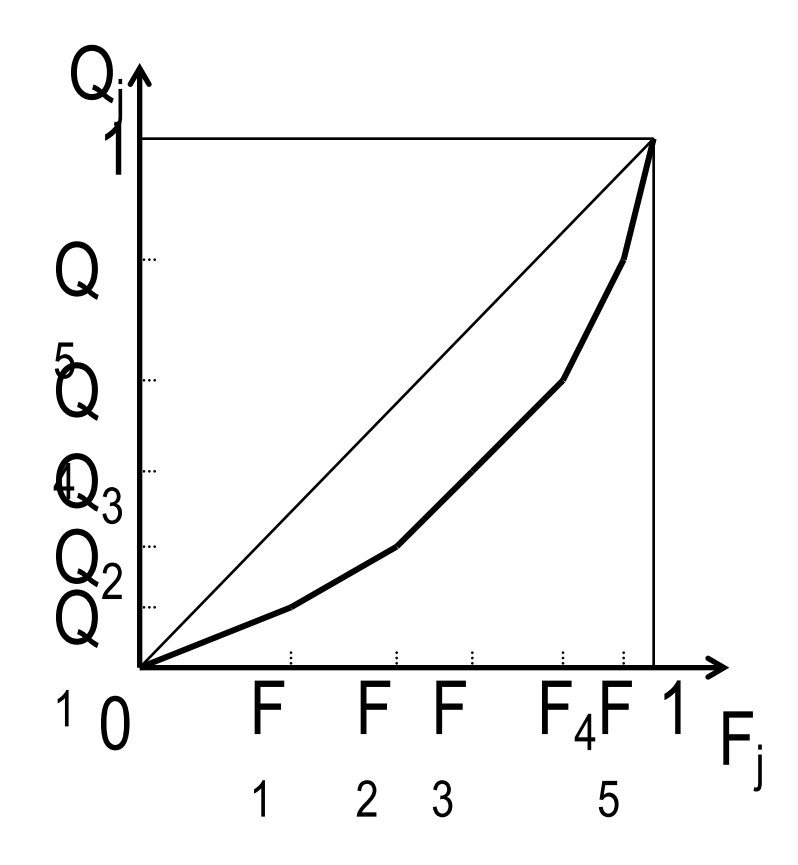

# **Area di concentrazione**

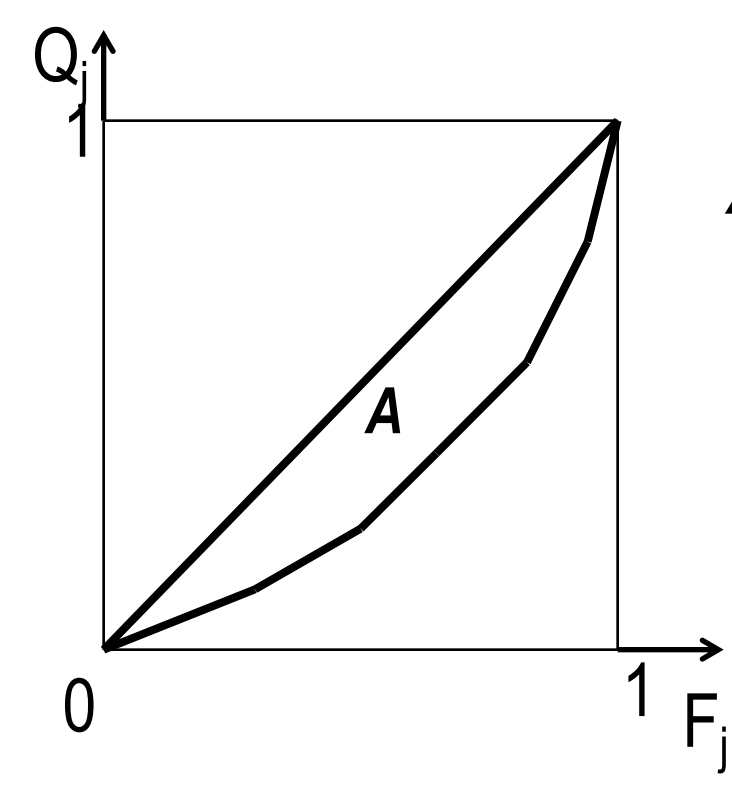

*A* = Area di concentrazione

 $0 \leq A \leq 1/2$ 

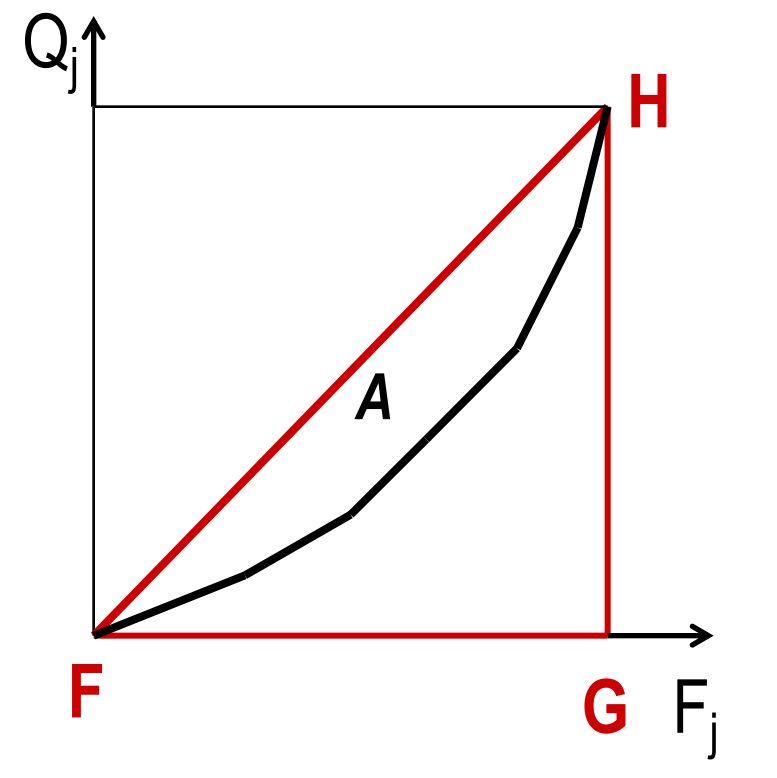

L'area di concentrazione *A* si può ottenere come differenza tra l'area dell'intero triangolo FGH (in rosso) uguale a 1/2…

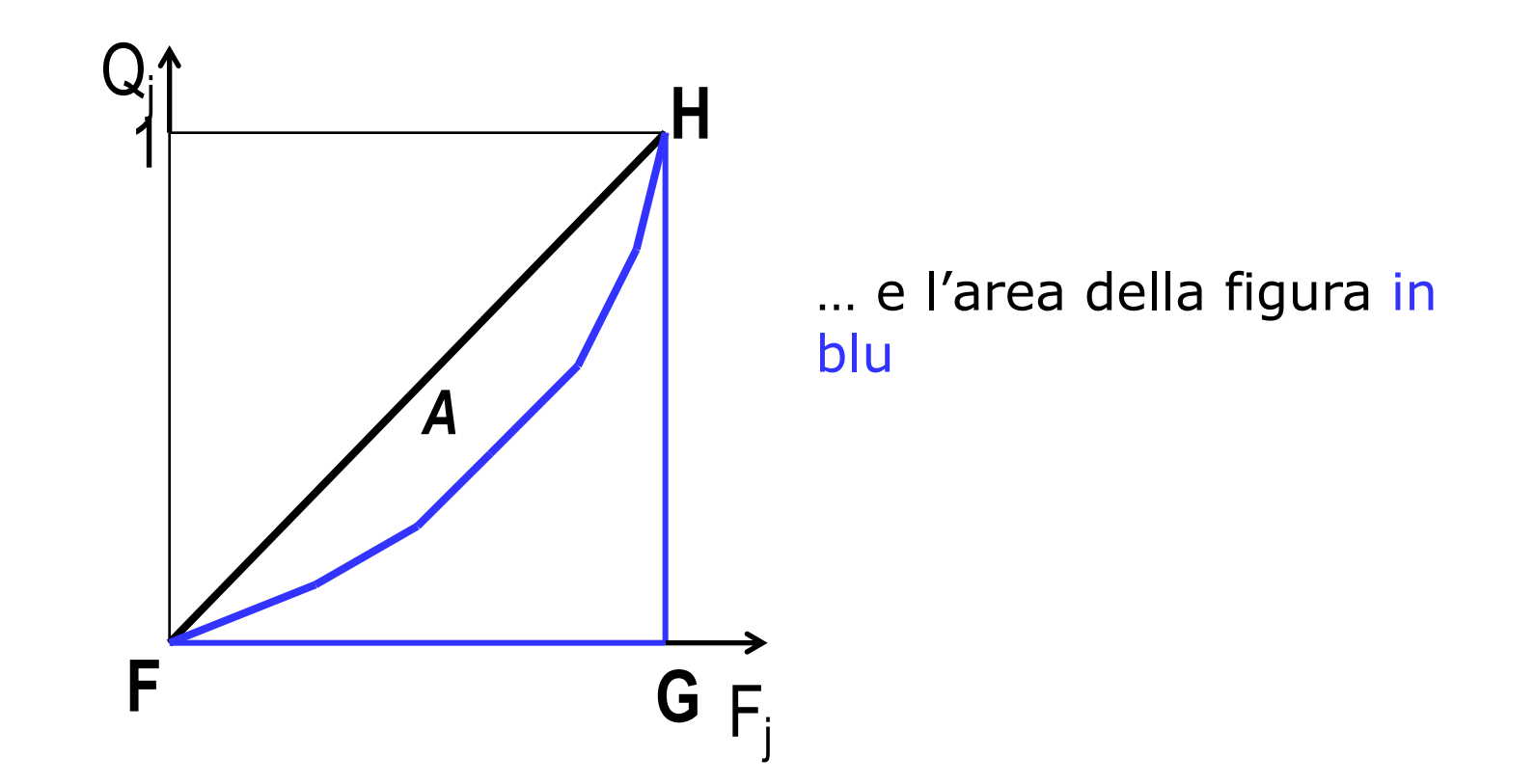

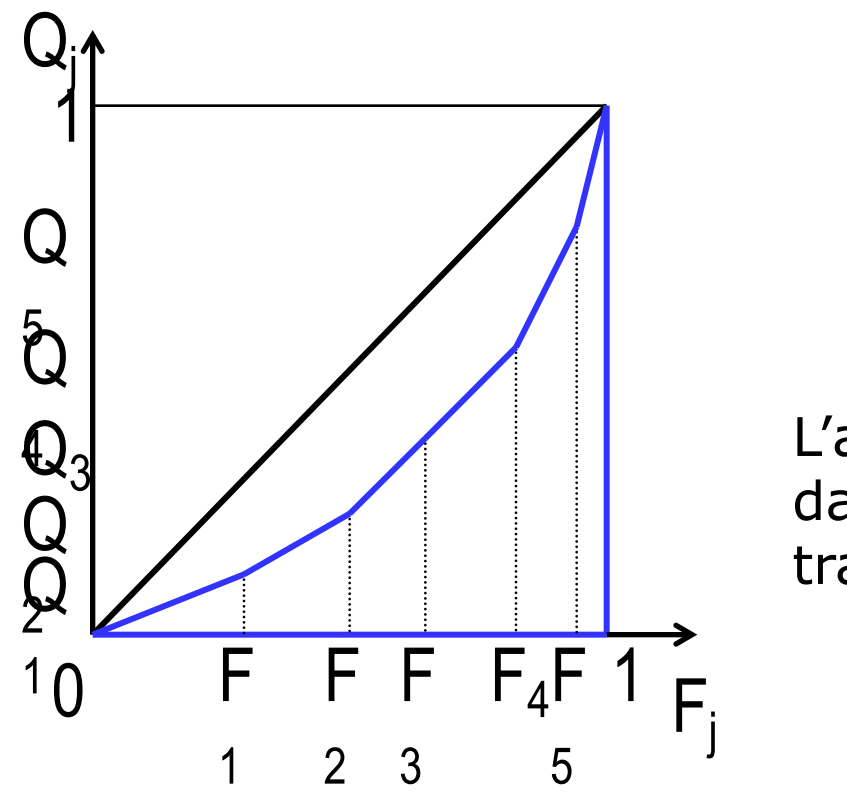

L'area in blu è formata da un triangolo e da trapezi

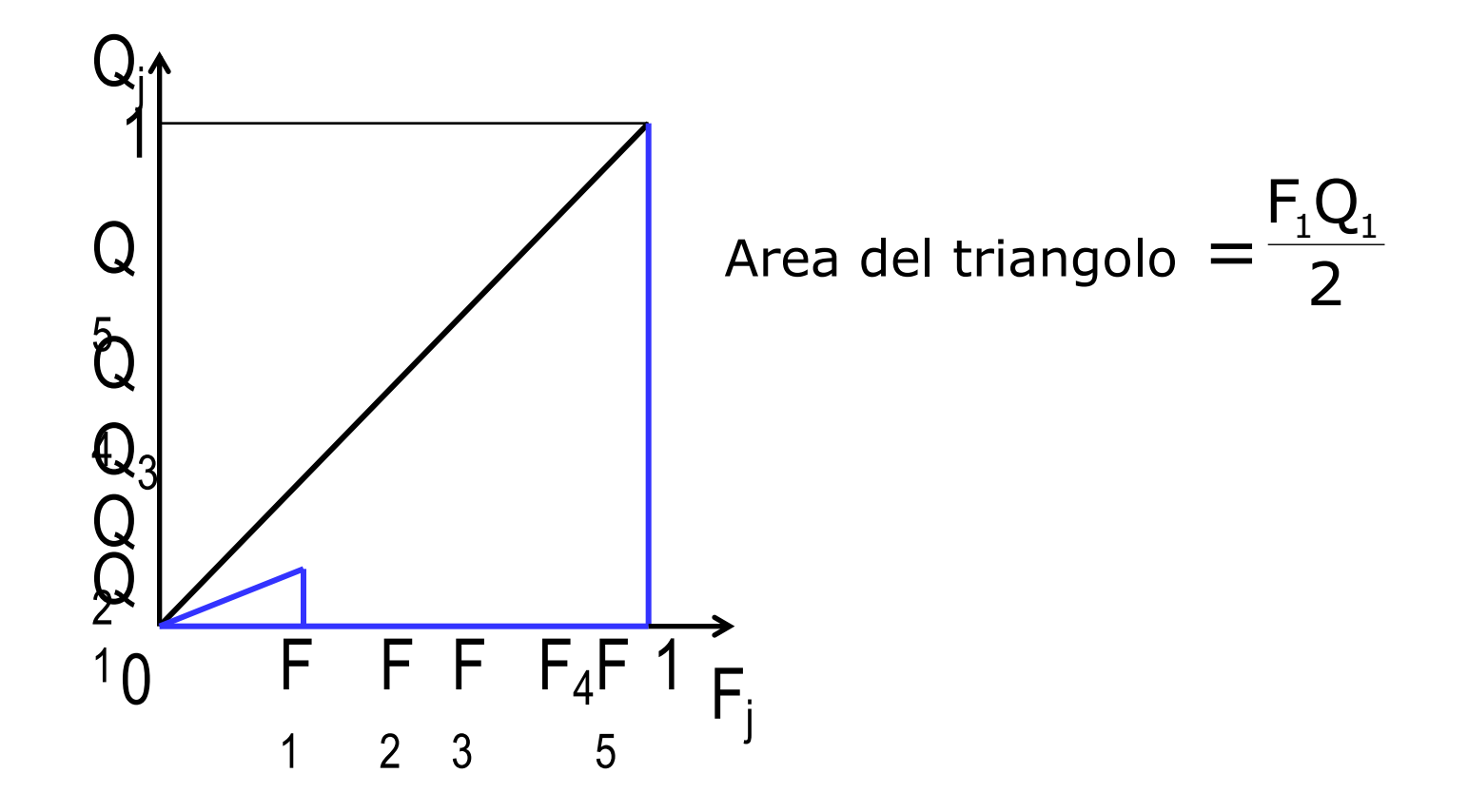

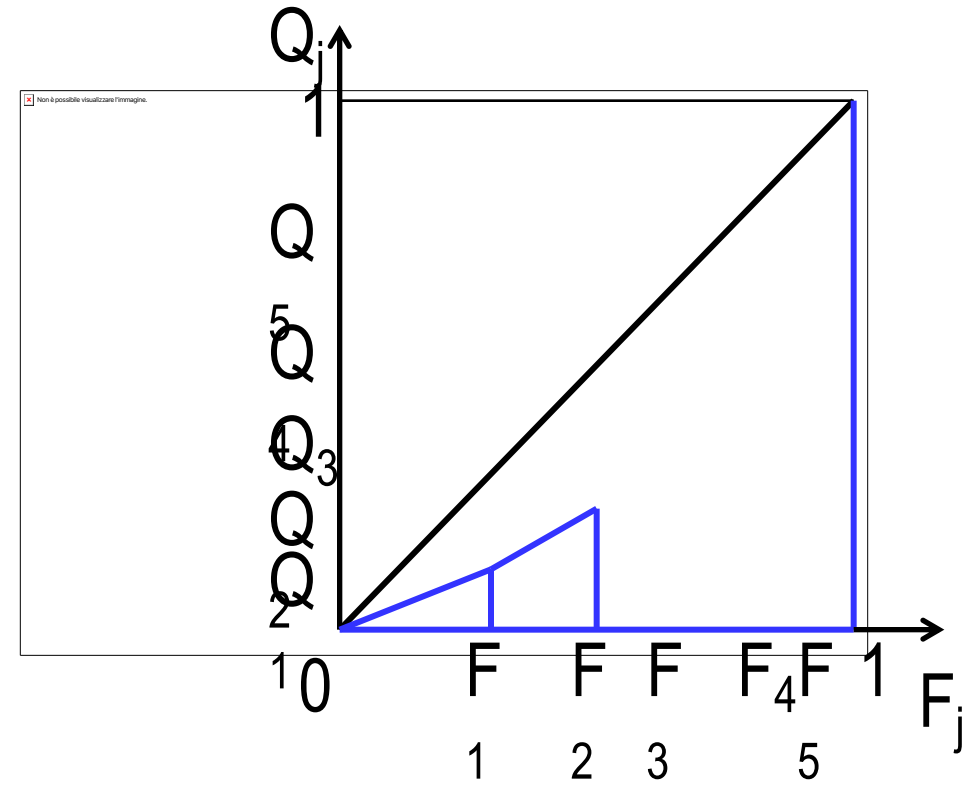

Area del primo trapezio =

$$
=\frac{(Q_2+Q_1)(F_2-F_1)}{2}
$$

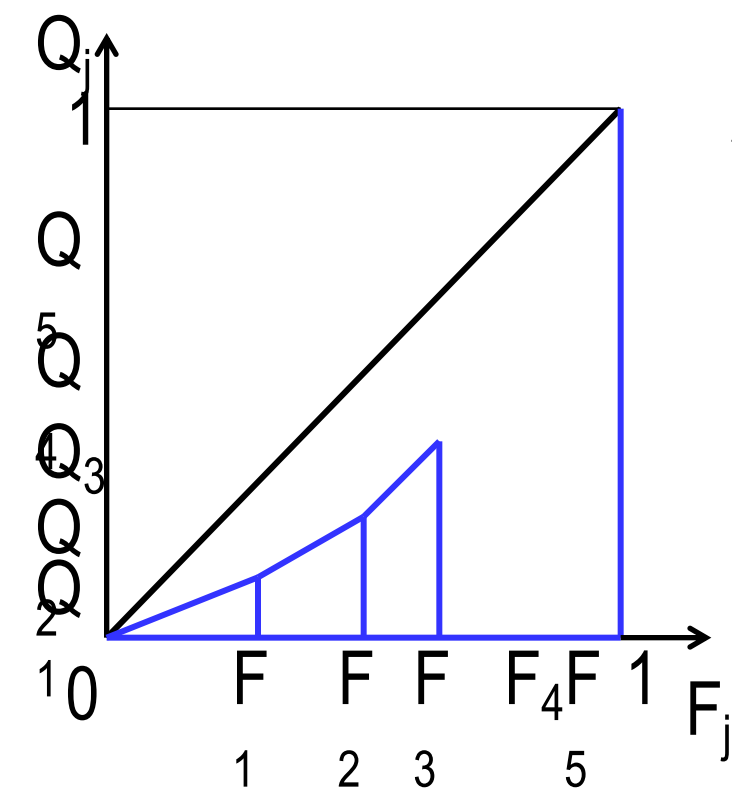

Area del secondo trapezio =

$$
=\frac{(Q_3+Q_2)(F_3-F_2)}{2}
$$

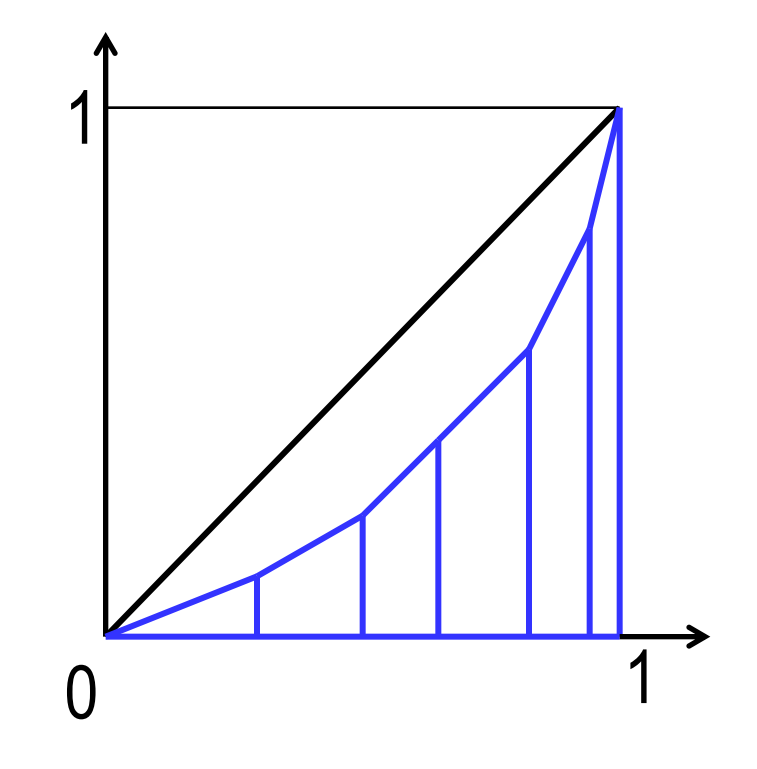

Ponendo  $F_0=0$  e  $Q_0=0$ ,

l'area della figura in blu si può scrivere come

$$
\frac{\sum_{j=0}^{K-1} (F_{j+1} - F_j)(Q_{j+1} + Q_j)}{2}
$$

(per j=0 si ottiene l'area del triangolo, per j=1 l'area del primo trapezio,…)

## **Area di concentrazione**

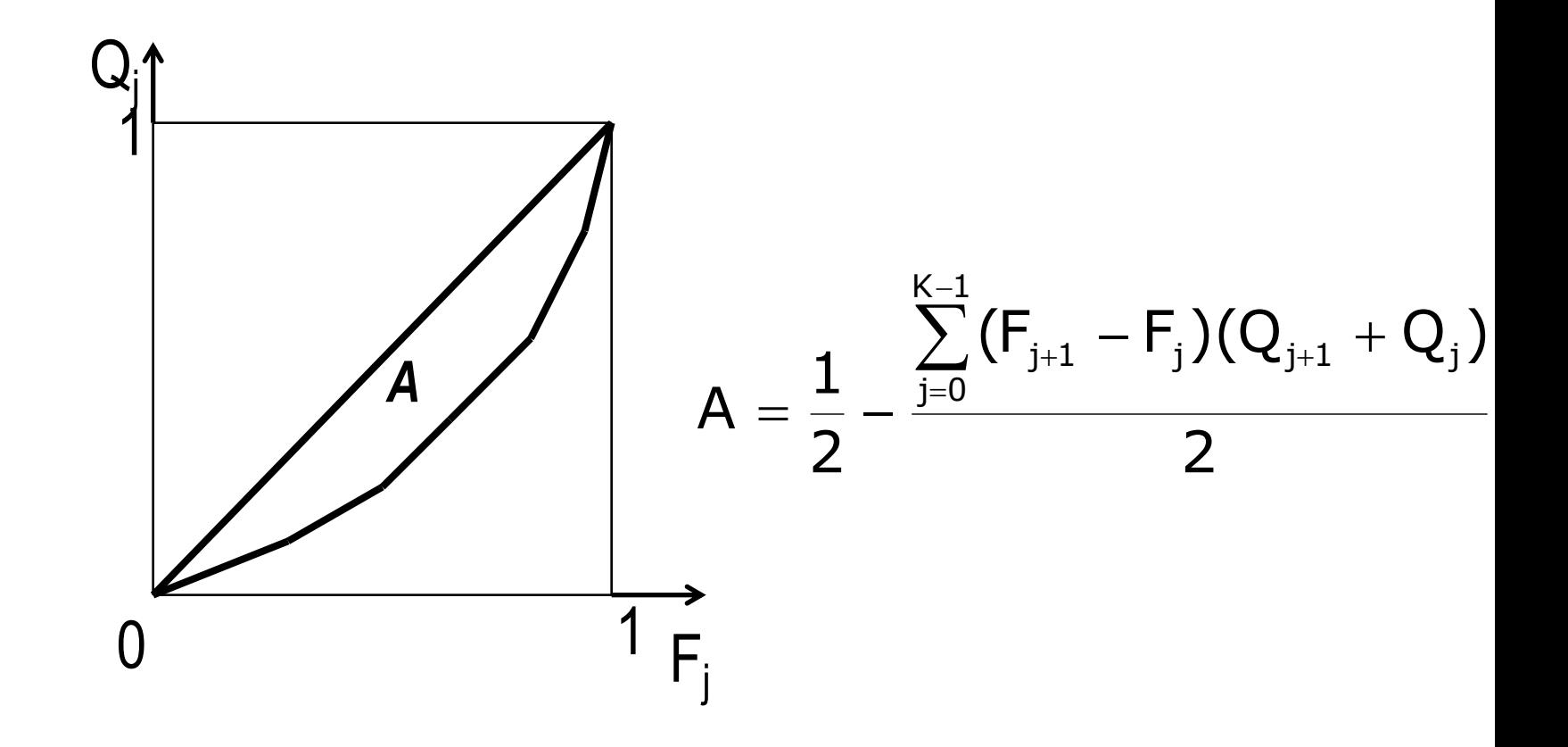

## **Rapporto di concentrazione**

**Per avere un indice che varia tra 0 e 1, si considera il doppio dell'area**

$$
R = 2A = 1 - \sum_{j=0}^{K-1} (F_{j+1} - F_j)(Q_{j+1} + Q_j)
$$

$$
\textbf{R=0}\rightarrow\textbf{equidistribuzione}
$$

**R=1 → massima concentrazione**

 $0 \leq R \leq 1$ 

# **Esempio: Reddito delle famiglie**

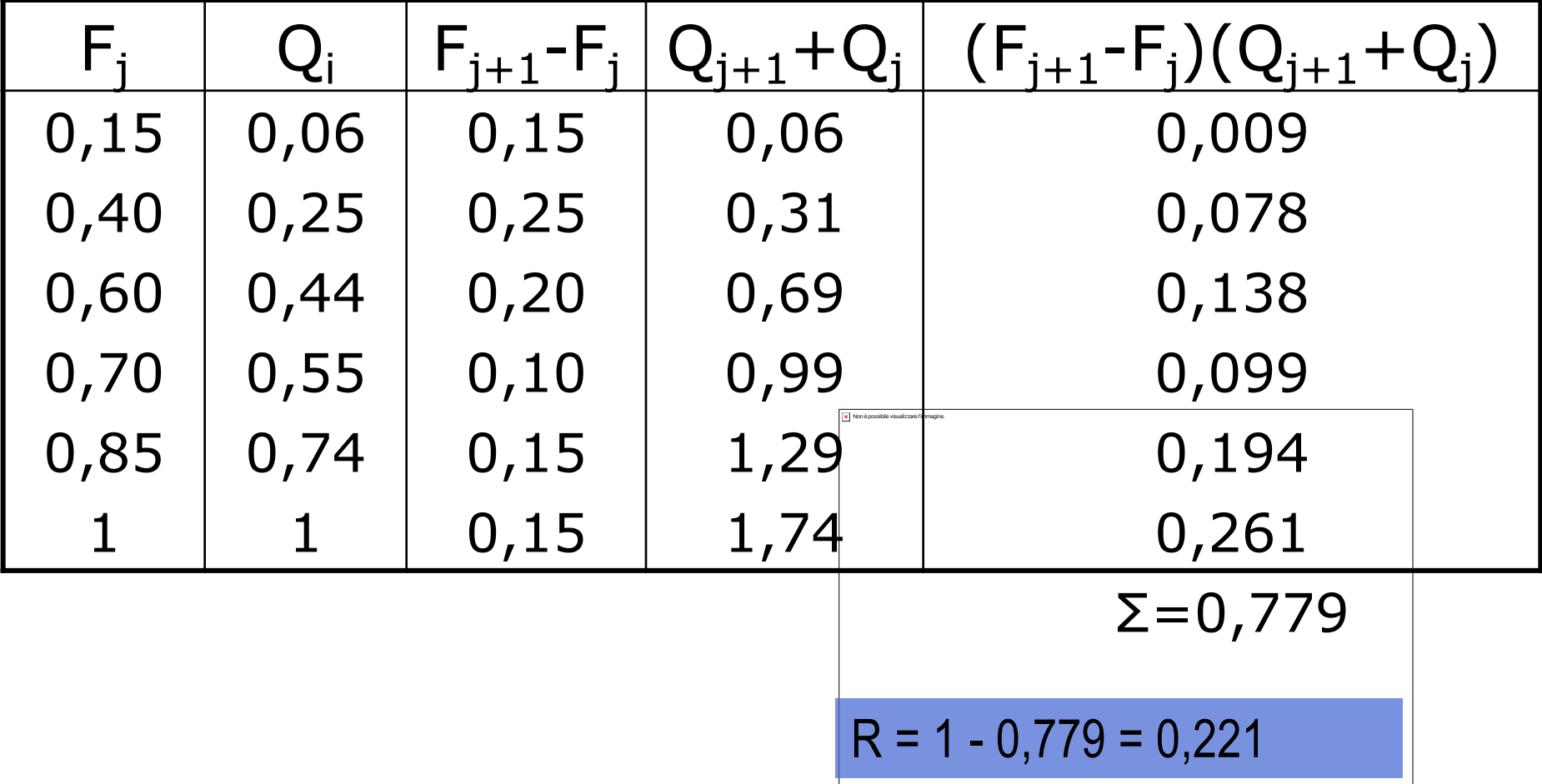

## **Concentrazione per una distrib. di freq. con classi di valori**

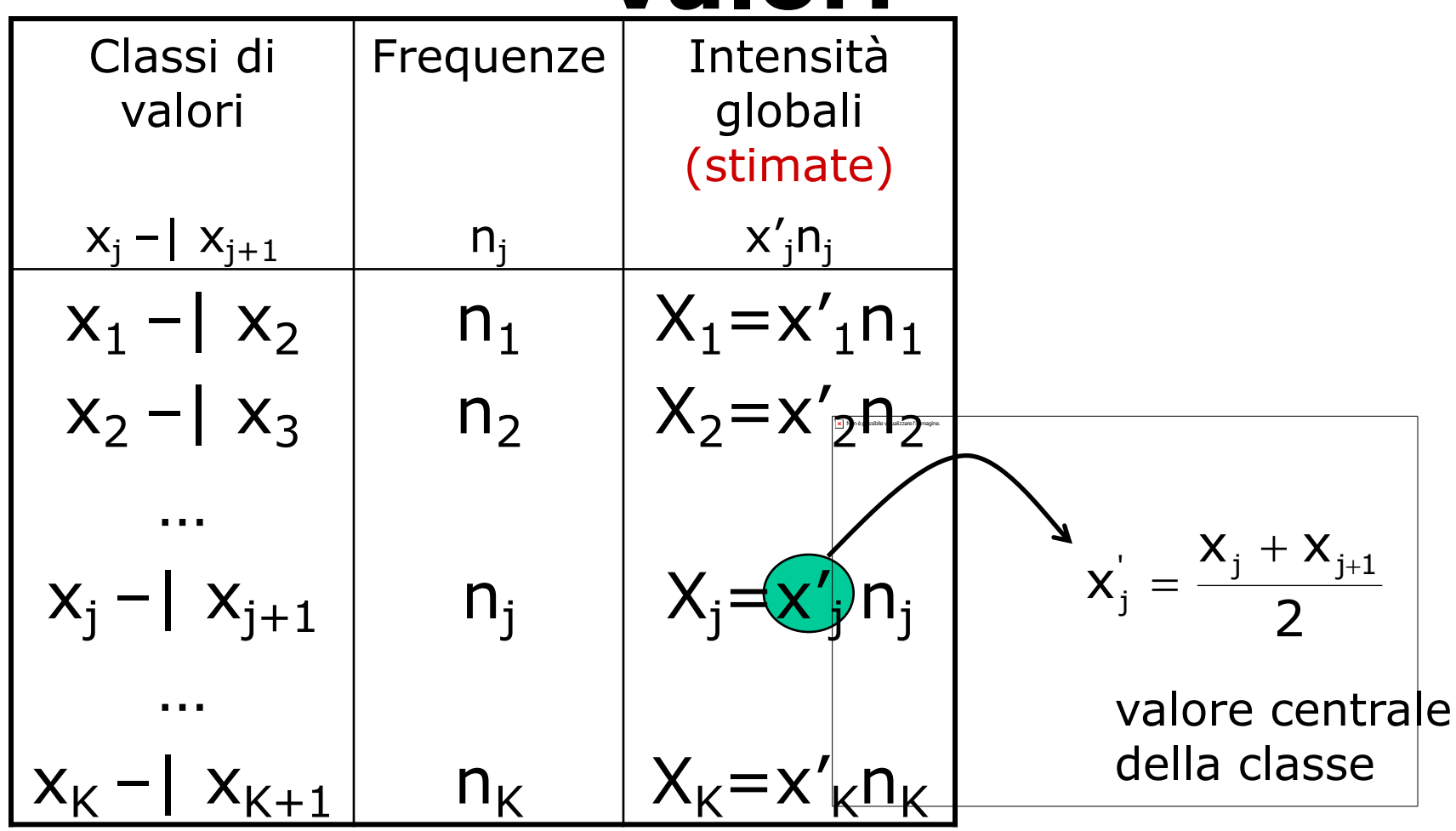

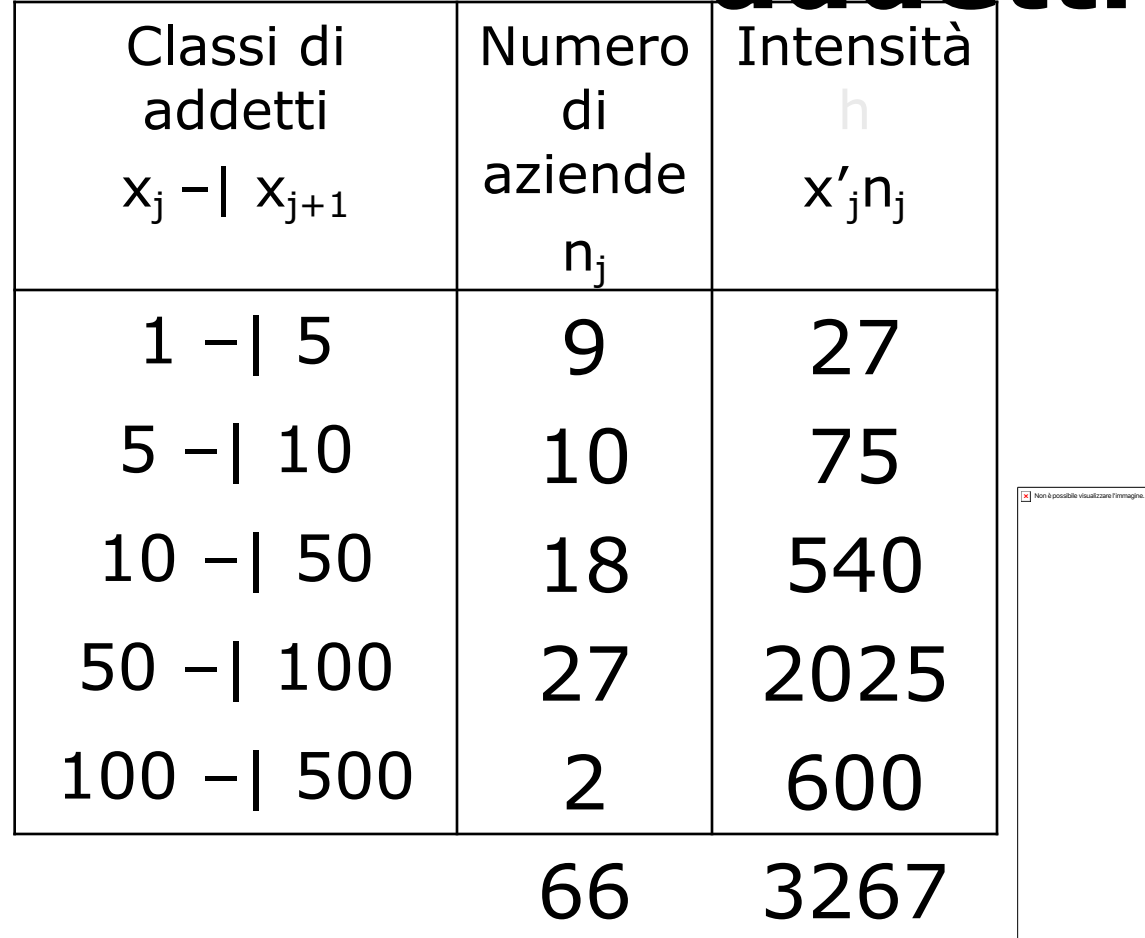

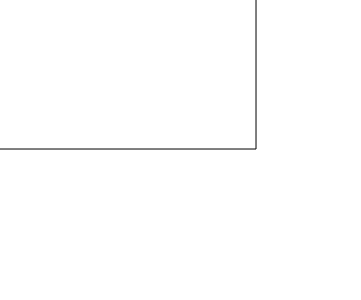

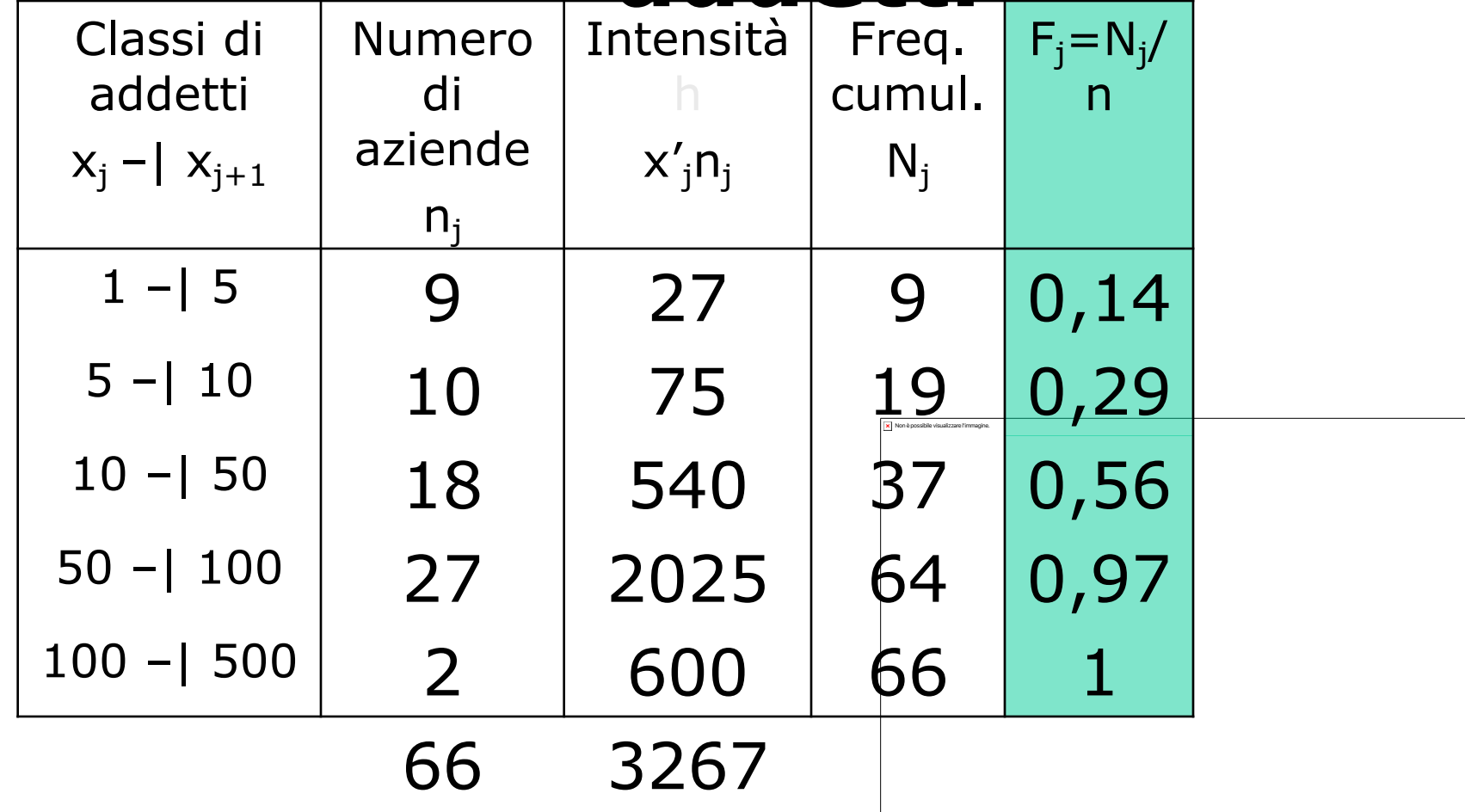

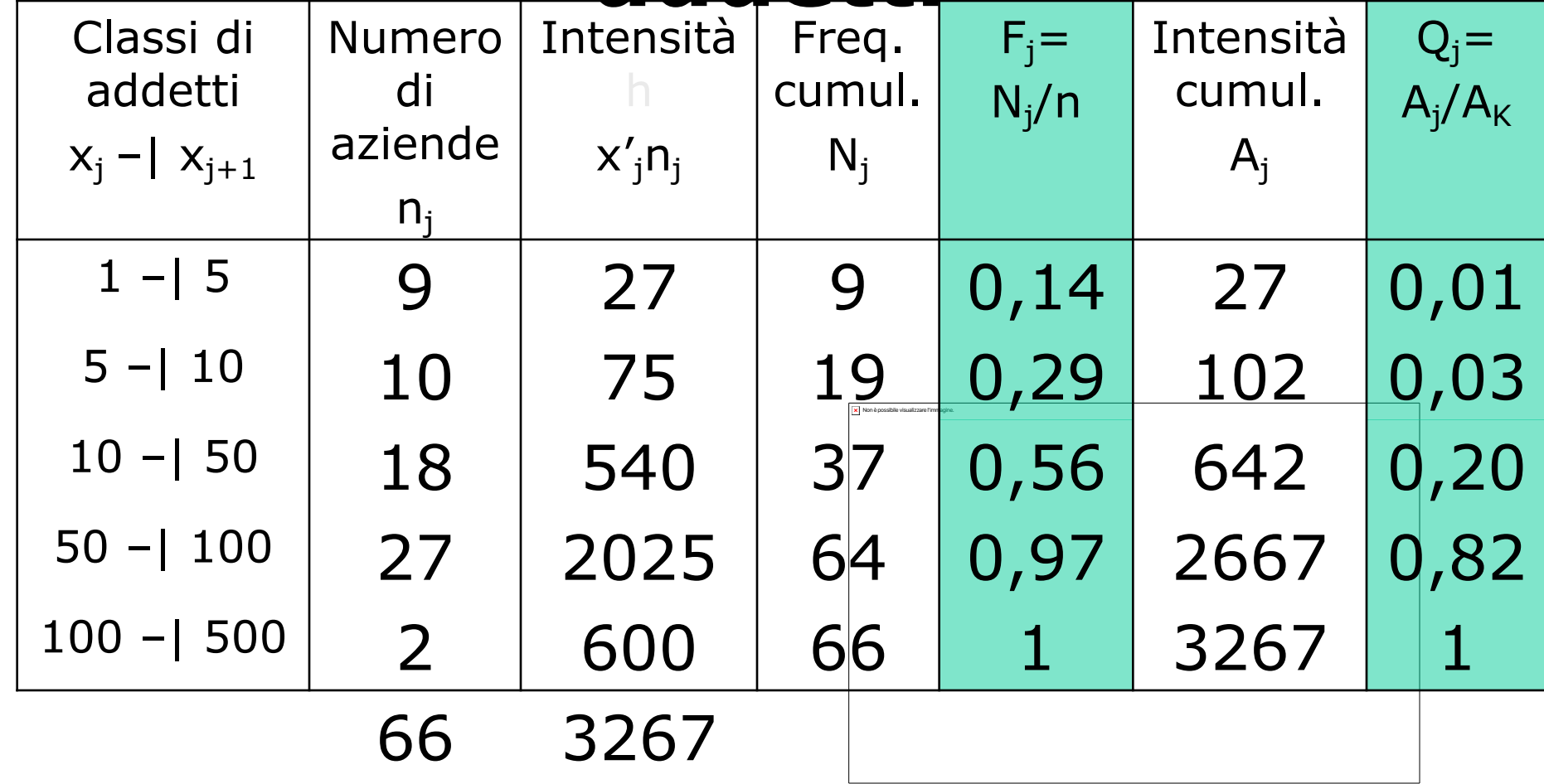

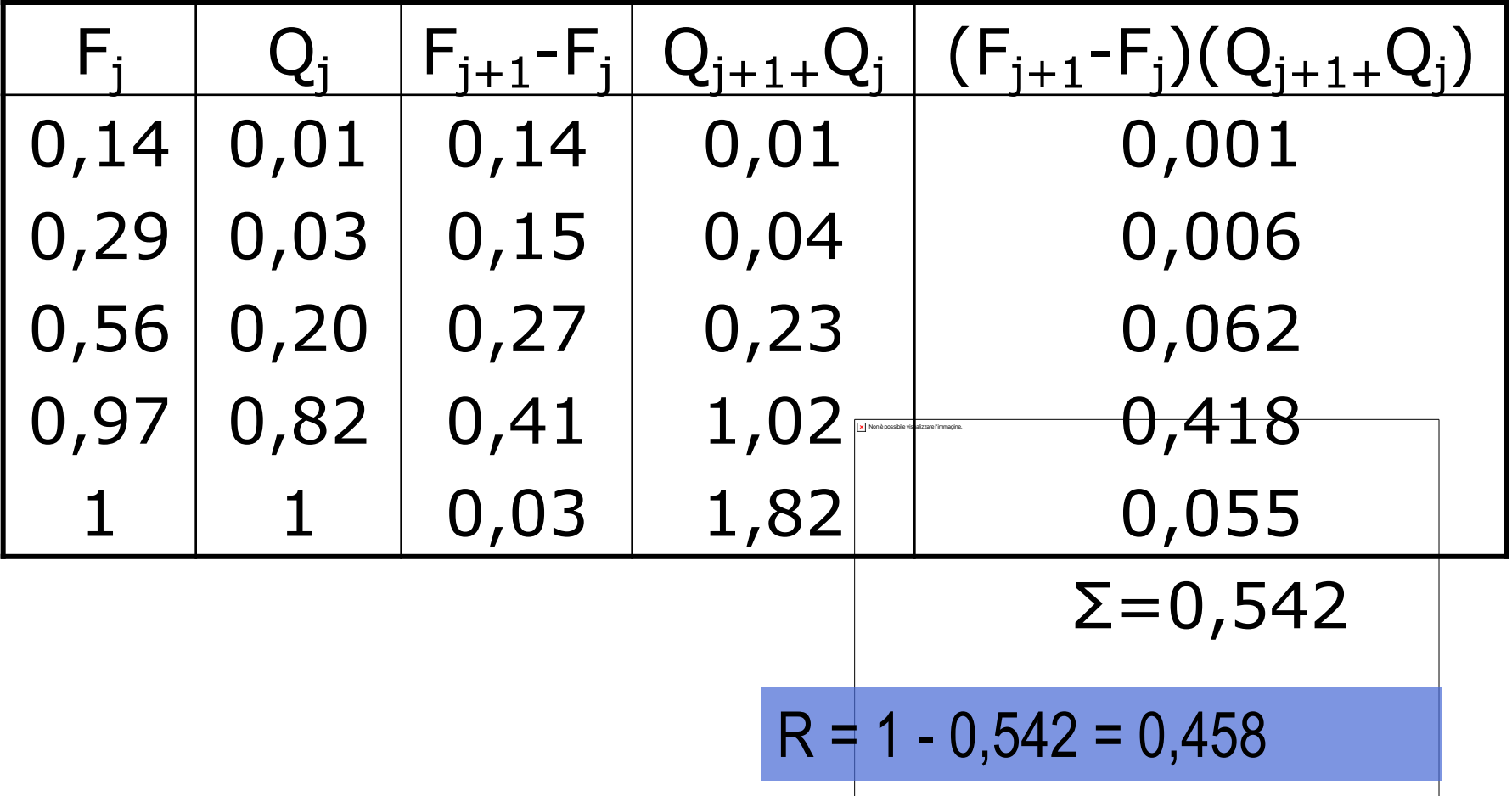